# ТЗ парсер Wildberries

# Кратко о Case Place

Онлайн-сервис по продаже чехлов и аксессуаров на телефоны. Продаем чехлы на более чем 550 моделей телефонов. На текущий момент размещаем на Wildberries более 600 чехлов (прозрачные силиконовые чехлы, переливающиеся силиконовые чехлы, деревянные чехлы) и аксессуаров (чехлы для наушников, держатели и прочее). Планируем вводить множество новых позиций (пластиковые чехлы, защитные стекла и многое другое). Таким образом, нужен парсер, который будет настроен под наши нужды и позволит анализировать цены конкурентов, количество проданных товаров, отзывы о них и другое.

## Содержимое парсера

Парсер должен автоматизировано собирать данные с заданной периодичностью, строиться в web-интерфейсе, а также состоять из трех отчетов:

1. Отчет по всем товарам, которые соответствуют выбранным категориям и подкатегориям.

Задаются категории / подкатегории, которые нам интересны. По выбранным категориям (одна категория – одна вкладка) ежедневно проводится парсинг, который фиксирует показатели на дату.

В данном списке строками являются товары, а столбцы отражают конкретные данные в карточке товара. Пример категорий и подкатегорий указан на Рисунке 1. В Таблице 1 указана структура списка.

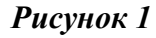

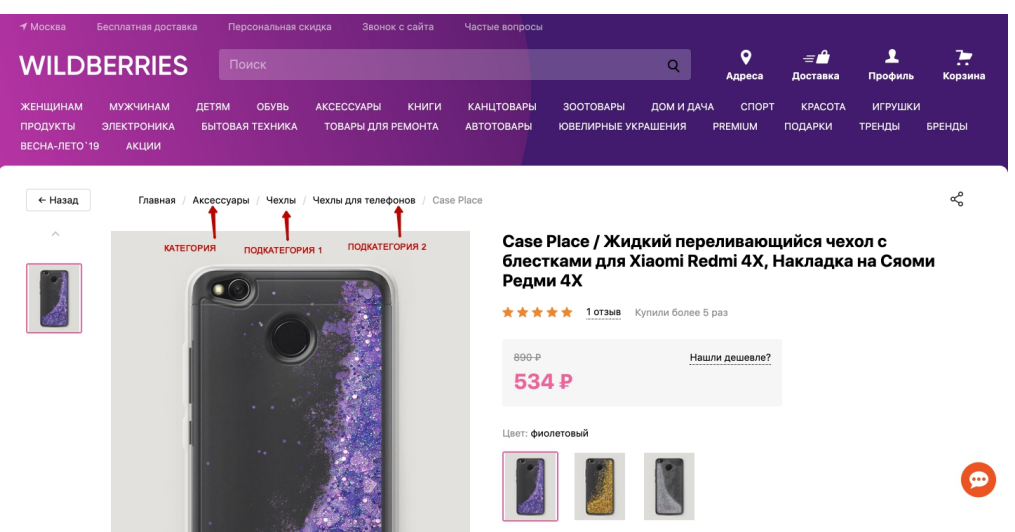

## *Таблица 1*

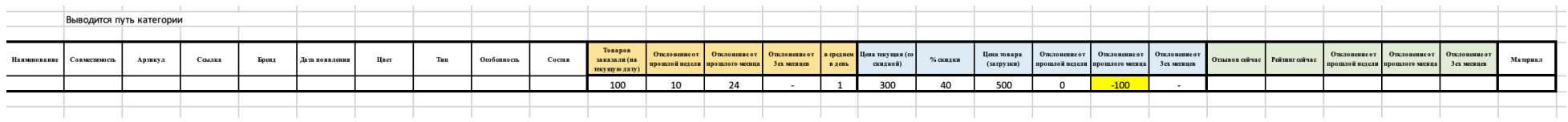

# *Рисунок 2*

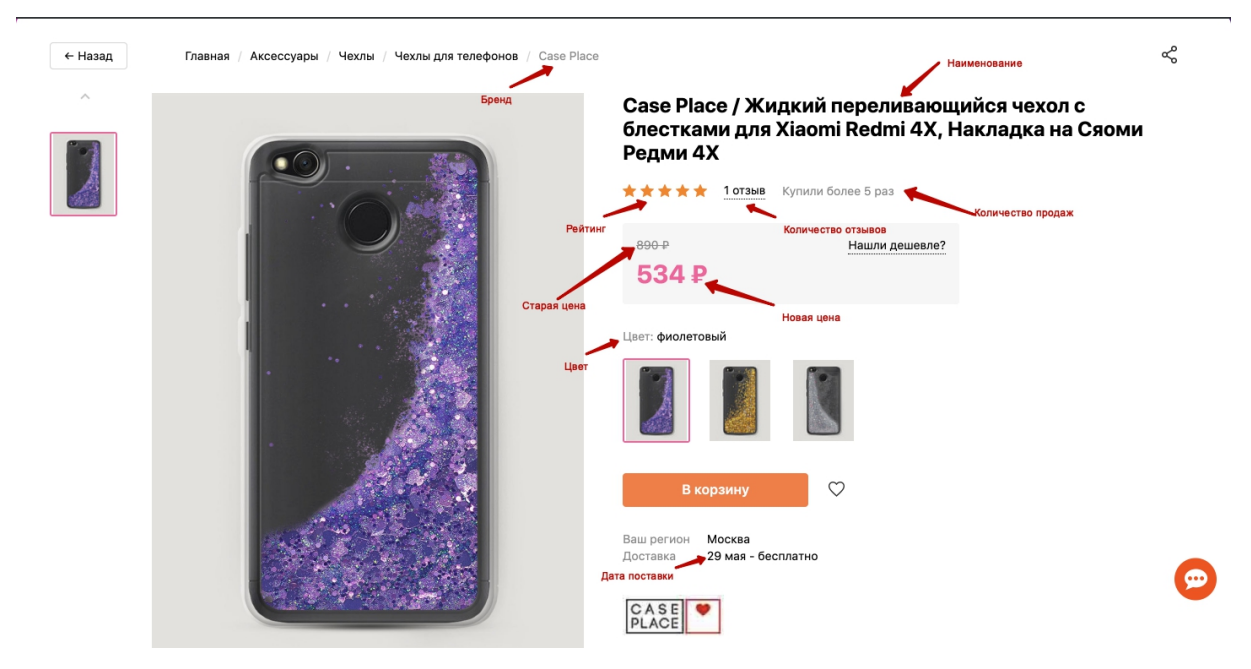

#### Рисунок 3

![](_page_2_Figure_1.jpeg)

Жидкий чехол, однозначно, один из самых необычных, приятных и красивых аксессуаров для смартфонов. Такой кейс приятно дарить и получать в подарок, он поднимает чехольную продукцию на новый уровень. Чехол плотно сидит, в нем есть вырезы для камеры, а разъемы аккуратно защищены. Жидкий чехол износостойкий и надежный, безупречно защищает от неприятностей, сглаза и невзгод. Благодаря ему, корпус и экран телефона еще долго будут выглядеть, как новенькие, а значит прослужат дольше.

![](_page_2_Picture_57.jpeg)

С этим товаром рекомендуют

![](_page_2_Picture_5.jpeg)

With Love. Moscow Защитное стекло для Защитное Xiaomi Redmi 4X (сяоми

**UVOO** 

противоударное стекло

Информация о технических характеристиках, комплекте поставки, стране изготовления и внешнем виде товара носит справочный ...<br>характер и основывается на последних доступных сведениях от **DOMARQUATERS** 

Нашли неточность в описании?

### 2. Отчет по выбранным товарам

На Wildberries все чехлы, что размещены в «Аксессуары/Чехлы для телефонов», имеют три основных характеристики, на основании которых, будет формироваться матрица отчета №2:

- Бренд
- Совместимость (модель телефона)
- Материал

Первые две характеристики будут доступны в первом отчете. Последняя характеристика должна задаваться вручную, чтобы мы могли выбрать для данного товара материал, который соответствует нашей классификации:

- Цветной силиконовый чехол
- Прозрачный силиконовый чехол
- Противоударный чехол
- Переливающийся чехол
- Голографический чехол
- Цветной пластиковый чехол
- Белый пластиковый чехол
- Деревянный чехол
- И т.д.

Таким образом, мы отмечаем в первом отчете те чехлы (присваиваем им произвольное значение материала), которые нам интересны и отслеживаем данные только по ним. Произвольный параметр прописывается вручную (например: черный матовый чехол, черный софттач чехол – 2 разных параметра). На основании совместимости и материала формируется товарная строка. Бренд выводит конкурентов по столбцам с нужными нам параметрами для отслеживания.

![](_page_4_Picture_209.jpeg)

![](_page_4_Picture_210.jpeg)

Отработка Алгоритма формирования таблицы:

1. По совместимости и Материалу (который задаем мы) формируется товар – Iphone 6 + Прозрачный Силикон;

2. По первой таблице ищутся все совпадения этих двух параметров в одной строке;

3. Во всех совпадениях выявляется Бренд, который выносится в заголовки параметров по столбцам;

4. Если бренд поставляет два одинаковых товара (по основным характеристикам – Совместимость + Материал), то появляется подтовар

(новая строка, но без порядкового номера)

5. Формируется таблица 100-1000-2000 товаров и 5-10 конкурентов, которая ежедневно обновляется. Данные ежедневно записываются на

сервер? и мы в динамике можем отслеживать изменение показателей (отклонения от прошлой недели, месяца, квартала)

#### 3. Отчет по конкурентам

В данном отчете необходимо отразить всю информацию по конкурентам:

а) Выводятся все товары конкурента в форме таблицы 2 (c добавление некоторых полей – категория и т.д.)

б) Подбивается итог по конкуренту:

- общие итоги по всем показателям ( сумма продаж, количество товаров и т.д.)

- данные ежедневно записываются на сервер? и мы в динамике можем отслеживать изменение показателей (отклонения от прошлой недели, месяца, квартала)

- история продаж по месяцам

- также необходимо уведомлять о новых позициях, которых не было на момент предыдущего парсинга.

## Итог

- Парсинг должен осуществляться автоматически с заданной периодичностью.
- Парсер в web-интерфейсе
- Парсер состоит из трех отчетов
- Мы должны иметь возможность добавлять новые категории/подкатегории
- Предложенное решение должно позволять сохранять данные по прошлым отчетам, чтобы у текущего отчета был доступ к этим данным
- Должна быть возможность фильтровать и сортировать данные, поиск